# **Witnessing Purity, Constancy and Mutability**

**SAPLING 2009/10/2**

Ben Lippmeier

Australian National University

#### **Haskell lacks mutability polymorphism**

**data** *List <sup>a</sup>*  $=$  *Nil* | *Cons <sup>a</sup>* (*List <sup>a</sup>* )

**data** *MutableList <sup>a</sup>*  $=$  *MNil* | *MCons <sup>a</sup>* (*IORef* (*MutableList <sup>a</sup>*))

- These are incompatible data types.
- The first is good for optimisation, but can't be destructively updated.
- I'm tired of refactoring code to use one or the other.

#### **Adding region parameters**

$$
\begin{aligned}\n\text{data List } r \, a \\
&= Nil \\
& | \quad \text{Cons } a \, (List \, r \, a)\n\end{aligned}
$$

*Nil* :: ∀(r : **region**) ( $a$  : **type**). *List r a Cons*  $\therefore$   $\forall$ ( $r$ : **region**) (a: type).  $a \rightarrow List \ r \ a \rightarrow List \ r \ a$ 

- The region parameter represents where the data is stored.
- *Nil* is <sup>a</sup> function that can allocate an object into any region.

#### **All list cells are in the same region**

*Nil* :: ∀ ( *<sup>r</sup>* : **region** ) ( *<sup>a</sup>* : **type** ). *List r a Cons*  $\therefore$   $\forall$ ( $r$ : **region**) (a: type).  $a \rightarrow List \ r \ a \rightarrow List \ r \ a$ 

list :: List 
$$
r_5
$$
 (Int  $r_6$ )  
list = Cons  $r_5$  (Int  $r_6$ ) (2  $r_6$ )  
(Cons  $r_5$  (Int  $r_6$ ) (3  $r_6$ )  
(Nil  $r_5$  (Int  $r_6$ )))

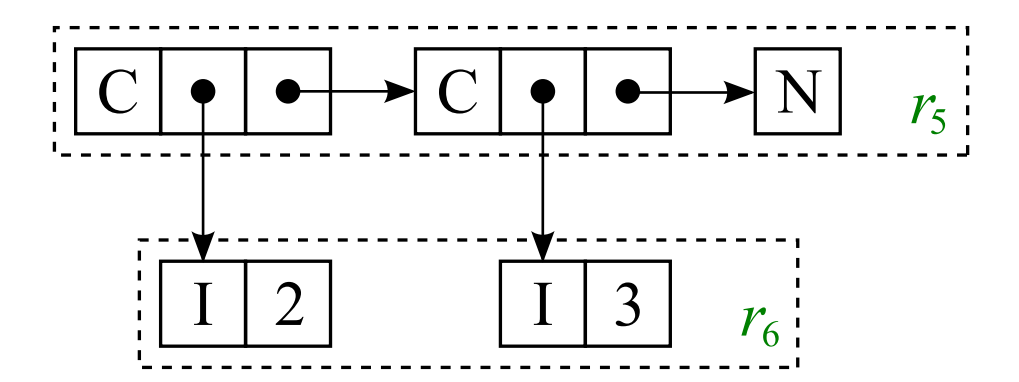

#### **Region constraints provide mutability polymorphism**

 $list_m$  :: *Mutable*  $r_5 \Rightarrow List \; r_5 \; (Int \; r_6)$ 

 $list_c$  :: *Const*  $r_5$   $\Rightarrow$  *List*  $r_5$  (*Int*  $r_6$ )

 $list_{cm} :: Const r_5 \Rightarrow Mutable r_6 \Rightarrow List r_5 (Int r_6)$ 

 $list_{mc}$  :: *Mutable*  $r_5 \Rightarrow Const r_6 \Rightarrow List r_5$  (*Int*  $r_6$ )

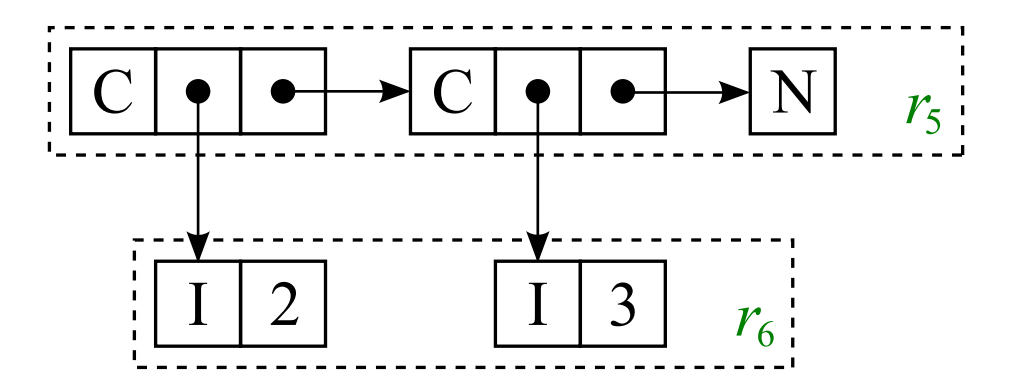

# **letregion introduces new regions**

letregion  $r_1$  in *printInt*  $r_1$  (5  $r_1$ )

#### **Evaluation**

 $letregion r_1 in$   $HEAP$ *printInt*  $r_1$  (5  $r_1$ )

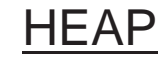

# **Evaluation (allocate region**  $r_1 \sim \rho_1$ )

 $\longrightarrow$  *printInt*  $\rho_1$  (5  $\rho_1$ )  $\rho_1$  : 0

**HEAP** 

#### **Evaluation (allocate object at location**  $l_1$ **)**

 $\longrightarrow$  *printInt*  $\rho_1$  <u> $l_1$ </u>  $\rho_2$   $l_2$   $\rho_3$  : {  $l_1 \mapsto 5$  }

**HEAP** 

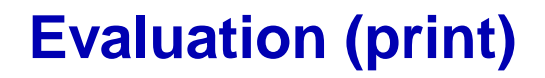

**HEAP**  $\rightarrow$  ()  $\rho_1 : \{ l_1 \mapsto 5 \}$ 

"5"

#### **Updating Integers**

letregion  $r_1$  in letregion  $r_2$  in **do**  $x = 5 r_1$ *updateInt*  $r_1$   $r_2$  ...  $x(23 r_2)$ *printInt <sup>r</sup>*<sup>1</sup> *<sup>x</sup>*

#### **The mutability of**  $r_1$  **is witnessed by**  $w_1$

```
letregion r_1 where w_1 = MkMutable r_1 in
letregion r_2 in
do x = 5 r_1updateInt r_1 r_2 w_1 x (23 r_2)
    printInt r1 x
```

```
printInt :: \forall (r_1 : \text{region}). Int r_1 \xrightarrow{Read \ r_1 \vee Console} ()updateInt :: \forall (r_1, r_2) : \text{region}. Mutable r_1 \Rightarrow Int \ r_1 \rightarrow Int \ r_2 \xrightarrow{Read \ r_2 \vee Write \ r_1} ()
```
#### *MkMutable* **has <sup>a</sup> dependent kind**

```
letregion r_1 where w_1 = MkMutable r_1 in
letregion r_2 in
do x = 5 r_1updateInt r_1 r_2 w_1 x (23 r_2)
    printInt r1 x
```

```
printInt :: \forall (r_1 : \text{region}). Int r_1 \xrightarrow{Read \ r_1 \vee Console} ()updateInt :: \forall (r_1, r_2 : \text{region}). Mutable r_1 \Rightarrow Int \r_1 \rightarrow Int \r_2 \xrightarrow{Read \r_2 \vee Write \r_1} ()MkMutable :: \Pi(r_1 : \text{region}). Mutable r_1
```
#### **Evaluation**

**letregion**  $r_1$  **where**  $w_1 = MkMutable$   $r_1$  **in** HEAP letregion  $r_2$  in **do**  $x = 5 r_1$ *updateInt <sup>r</sup>*<sup>1</sup> *<sup>r</sup>*<sup>2</sup> *<sup>w</sup>*<sup>1</sup> *<sup>x</sup>* (<sup>23</sup> *<sup>r</sup>*2) *printInt <sup>r</sup>*<sup>1</sup> *<sup>x</sup>*

#### **Evaluation (allocate region**  $r_1 \sim \rho_1$ )

−→ **letregion** *<sup>r</sup>*<sup>2</sup> **in do**  $x = 5 \rho_1$ *updateInt*  $\rho_1 r_2$  *mutable*  $\rho_1 x (23 r_2)$ *printInt* ρ<sup>1</sup> *<sup>x</sup>*

HEAP  $\rho_1$  :  $\emptyset$ *mutable*  $ρ<sub>1</sub>$ 

# **Evaluation (allocate region**  $r_2 \sim \rho_2$ )

$$
\longrightarrow \text{ do } x = 5 \, \rho_1
$$
\n
$$
\text{updateInt } \rho_1 \, \rho_2 \, \text{multiple } \rho_1 \, x \, (23 \, \rho_2)
$$
\n
$$
\text{printInt } \rho_1 \, x
$$

**HEAP**  $p_1 : 0$ *mutable*  $ρ<sub>1</sub>$  $p_2 : 0$ 

\n
$$
\text{printInt} \quad \text{:: } \forall (r_1 : \text{region}). \text{ Int } r_1 \xrightarrow{\text{Read } r_1 \lor \text{Console}}()
$$
\n

\n\n $\text{updateInt} \quad \text{:: } \forall (r_1, r_2 : \text{region}). \text{Multiple } r_1 \Rightarrow \text{Int } r_1 \rightarrow \text{Int } r_2 \xrightarrow{\text{Read } r_2 \lor \text{Write } r_1}$ \n

\n\n $\text{MkMutable} \quad \text{:: } \Pi(r_1 : \text{region}). \text{Multiple } r_1$ \n

#### **Evaluation (allocate object at location**  $l_1$ **)**

$$
\rightarrow \text{do } x = \underline{l_1}
$$
  
updateInt p<sub>1</sub> p<sub>2</sub> mutable p<sub>1</sub> x (23 p<sub>2</sub>)  
printInt p<sub>1</sub> x

**HEAP**  $p_1 : \{ l_1 \mapsto 5 \}$  $mutable$   $\rho_1$  $p_2 : \emptyset$ 

#### **Evaluation (substitute for** *<sup>x</sup>***)**

 $\longrightarrow$  **do** *updateInt*  $\rho_1 \rho_2$  *mutable*  $\rho_1$  *l*<sub>1</sub> (23  $\rho_2$ )  $\rho_2$  : 0 *printInt*  $ρ_1$  *l*<sub>1</sub>

**HEAP**  $\rho_1 : \{ l_1 \mapsto 5 \}$ *mutable*  $ρ<sub>1</sub>$ 

#### **Evaluation (allocate object at location** *l*2**)**

 $\longrightarrow$  **do** *updateInt*  $\rho_1 \rho_2$  *mutable*  $\rho_1$  *l*<sub>1</sub> *l*<sub>2</sub> *printInt*  $ρ_1$  *l*<sub>1</sub>

| $\frac{HEAD}{p_1 : \{ l_1 \mapsto 5 \}}$ |
|------------------------------------------|
| $mutable p_1$                            |
| $p_2 : \{ l_2 \mapsto 23 \}$             |

#### **Evaluation** (update object at  $l_1$ )

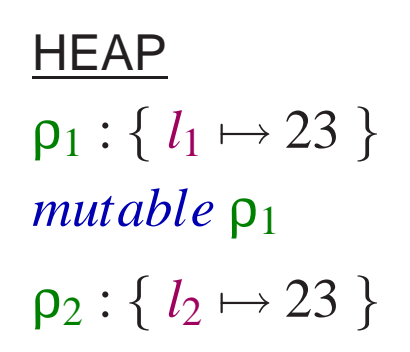

−→ *printInt* <sup>ρ</sup><sup>1</sup> *<sup>l</sup>*<sup>1</sup>

#### **Evaluation (print result)**

**HEAP**  $p_1 : \{ l_1 \mapsto 23 \}$  $mutable$   $\rho_1$  $\rho_2$ : {  $l_2 \mapsto 23$  }

"23"

 $\longrightarrow$  ()

#### **Introducing Laziness**

```
letregion r_1 in
letregion r_2 in
do x = 5 r_1y = suspend (Int r_1) (Int r_2) (Read r_1)
                  ... (succ r_1 r_2) x...
     ...
    printInt r1 y
```

```
printInt :: \forall (r_1 : \text{region}). Int r_1 \xrightarrow{Read \ r_1 \vee Console} ()succ :: \forall (r_1, r_2 : \text{region}). Int r_1 \xrightarrow{Read \ r_1} Int \ r_2suspend :: \forall (a, b : \text{type}) (e_1 : \text{effect}). Pure e_1 \Rightarrow (a \xrightarrow{e_1} b) \rightarrow a \rightarrow b
```
#### **Don't update objects read by suspended applications**

```
letregion r_1 in
letregion r_2 in
do x = 5 r_1y = suspend (Int r_1) (Int r_2) (Read r_1)
                 ... (succ r_1 r_2) xupdateInt r_1 r_2 ... x (42 r_2) NO!
    ...
    printInt r1 y
```
 $printInt$  ::  $\forall (r_1 : \text{region})$ . *Int*  $r_1 \xrightarrow{Read \ r_1 \vee Console} ()$  $succ$  ::  $\forall (r_1, r_2 : \text{region})$ . *Int*  $r_1 \stackrel{Read \ r_1}{\longrightarrow} Int \ r_2$ *suspend*  $:: \forall (a, b : \text{type}) (e_1 : \text{effect}).$  *Pure*  $e_1 \Rightarrow (a \xrightarrow{e_1} b) \rightarrow a \rightarrow b$ 

#### **Introducing Laziness**

```
letregion r_1 in
letregion r_2 in
do x = 5 r_1y = suspend (Int r_1) (Int r_2) (Read r_1)
                  ... (succ r_1 r_2) x...
     ...
    printInt r1 y
```

```
printInt :: \forall (r_1 : \text{region}). Int r_1 \xrightarrow{Read \ r_1 \vee Console} ()succ :: \forall (r_1, r_2 : \text{region}). Int r_1 \xrightarrow{Read \ r_1} Int \ r_2suspend :: \forall (a, b : \text{type}) (e_1 : \text{effect}). Pure e_1 \Rightarrow (a \xrightarrow{e_1} b) \rightarrow a \rightarrow b
```
#### **Objects read by suspended applications must be constant**

```
letregion r_1 where w_1 = Const r_1 in
letregion r_2 in
do x = 5 r_1y = suspend (Int r_1) (Int r_2) (Read r_1)
                  ... (succ r_1 r_2) x...
    ...
    printInt r1 y
```
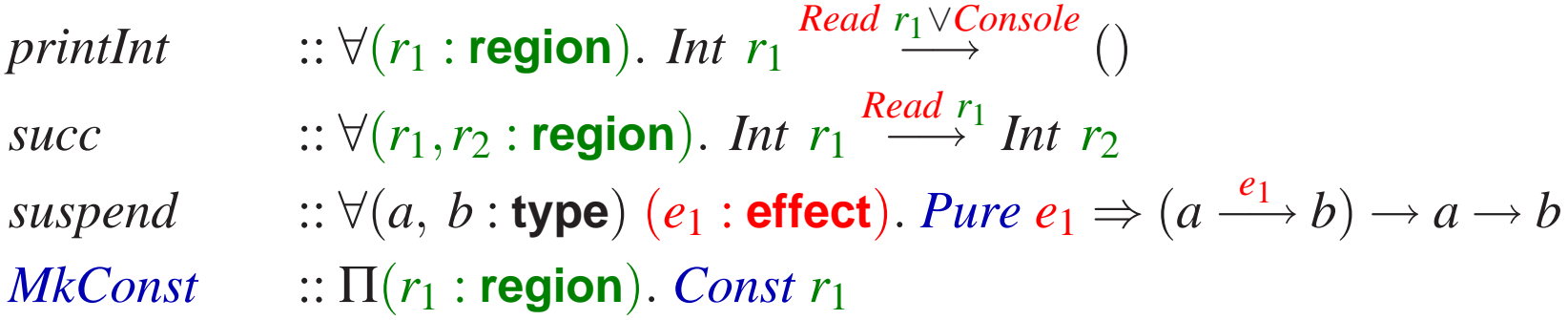

#### **Reads from constant regions are always pure**

```
letregion r_1 where w_1 = Const r_1 in
letregion r_2 in
do x = 5 r_1y = suspend (Int r_1) (Int r_2) (Read r_1)
                  (MkPurify r_1 w_1) (succ r_1 r_2) x
    ...
```

```
printInt r1 y
```
...

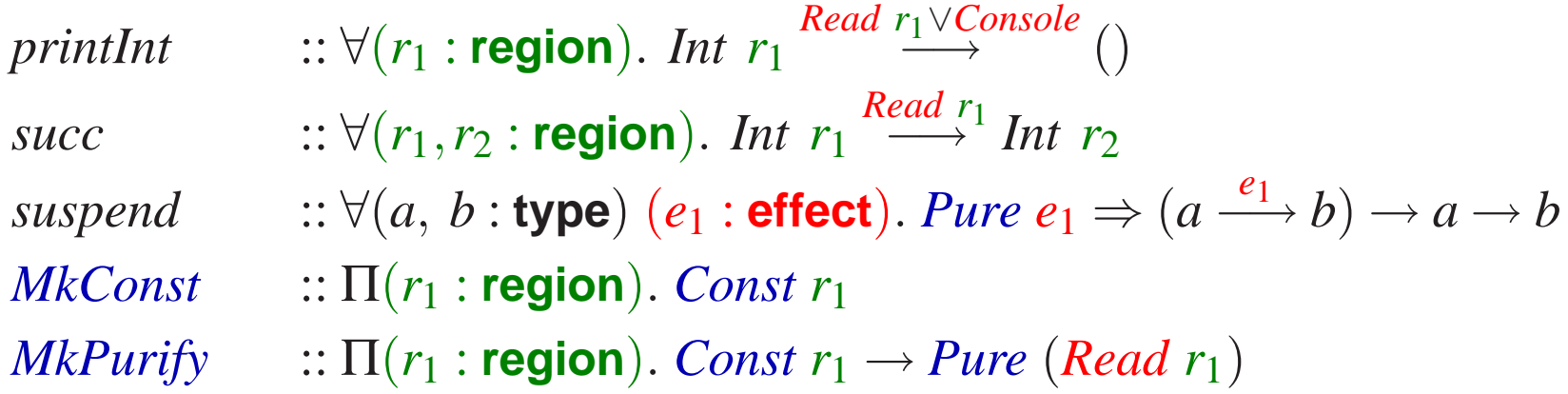

#### **Evaluation**

```
letregion r_1 where w_1 = Const r_1 in HEAP
letregion r_2 in
do x = 5 r_1y = suspend (Int r_1) (Int r_2) (Read r_1)
                (MkPurify r_1 w_1) (succ r_1 r_2) x
    ...
```

```
printInt r1 y
```
...

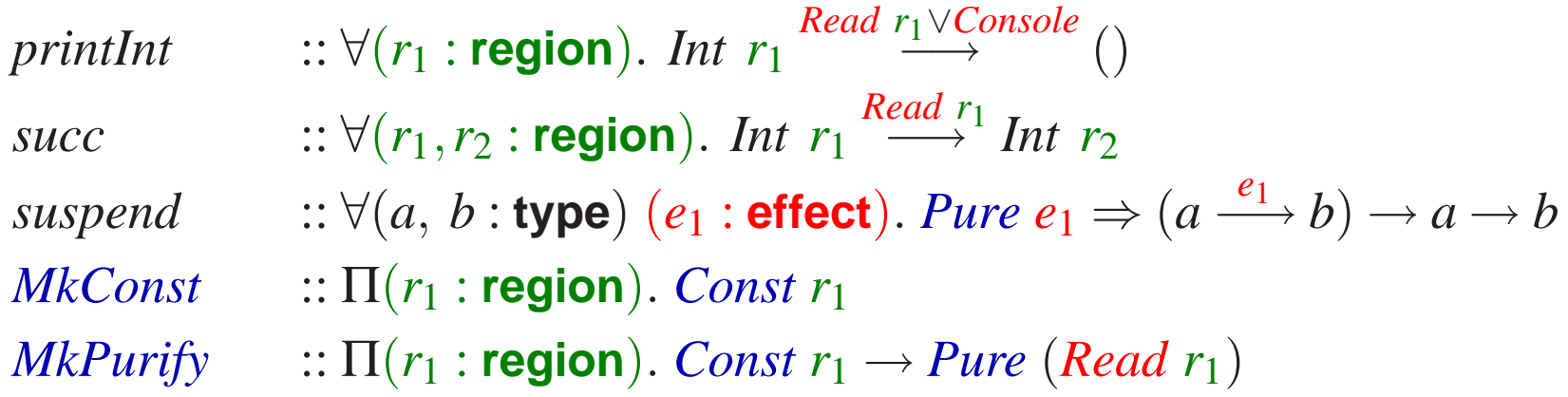

## **Evaluation** (allocate  $r_1 \sim \rho_1$ )

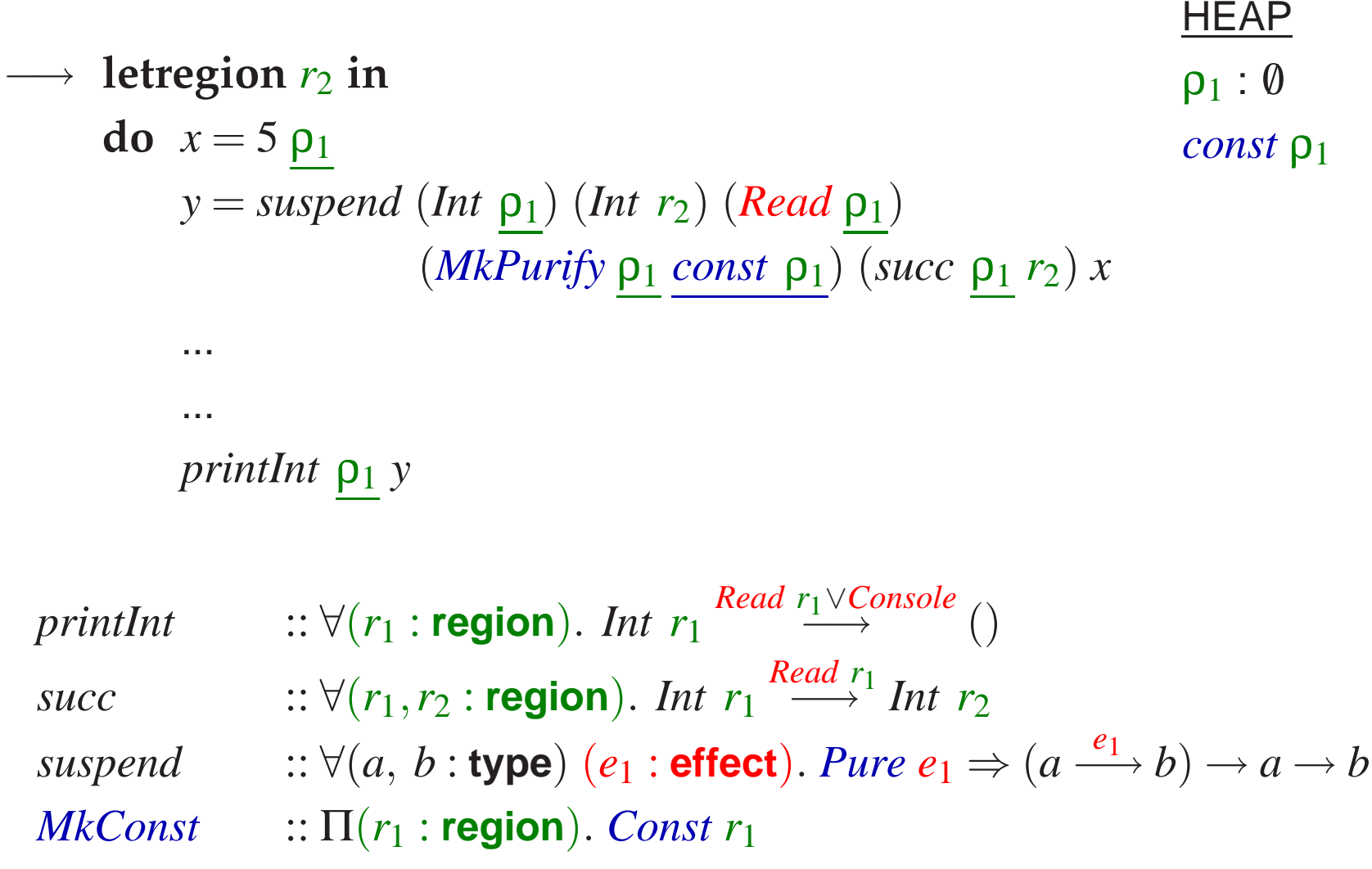

*MkPurify*  $:: \Pi(r_1 : \text{region}).$  *Const*  $r_1 \rightarrow Pure$  (*Read*  $r_1$ )

#### **Evaluation** (allocate  $r_2 \sim \rho_2$ )

$$
\begin{array}{ll}\n\longrightarrow \text{ do } x = 5 \, \rho_1 & \text{for } x = 5 \, \rho_2 \\
y = \text{subpend} \, (\text{Int } \rho_1) \, (\text{Int } \rho_2) \, (\text{Read } \rho_1) & \text{for } \rho_2 : \emptyset \\
(\text{MkPurity} \, \rho_1 \, \text{const } \rho_1) \, (\text{succ } \rho_1 \, \rho_2) \, x & \text{for } \rho_2 : \emptyset\n\end{array}
$$

 $\cdots$ 

*printInt* ρ<sup>1</sup> *y*

 $printInt$  ::  $\forall (r_1 : \text{region})$ . *Int*  $r_1 \xrightarrow{Read} \text{r}_1 \vee \text{Console}}()$  $succ$  ::  $\forall (r_1, r_2 : \text{region})$ . *Int*  $r_1 \xrightarrow{Read \ r_1} Int \ r_2$ *suspend*  $:: \forall (a, b : \text{type}) (e_1 : \text{effect}).$  *Pure*  $e_1 \Rightarrow (a \xrightarrow{e_1} b) \rightarrow a \rightarrow b$  $MkConst$  ::  $\Pi(r_1 : \text{region})$ . *Const*  $r_1$ *MkPurify*  $:: \Pi(r_1 : \text{region}).$  *Const*  $r_1 \rightarrow Pure$  (*Read*  $r_1$ )

#### **Evaluation (allocate object at location** *l*2**)**

$$
\begin{array}{ll}\n\longrightarrow \text{ do } x = l_1 & \text{if } l_1 \mapsto 5 \\ \text{by } y = suspend \ (Int \ \underline{\rho_1}) \ (Int \ \underline{\rho_2}) \ (Read \ \underline{\rho_1}) & \text{if } l_2 \mapsto 5 \\ \text{(MkPurity)} \ \underline{\rho_1 \ const \ \rho_1} \ (succ \ \underline{\rho_1 \ p_2}) \ x & \text{if } l_1 \mapsto 5 \ \end{array}
$$
\n
$$
\begin{array}{ll}\n\text{...} & \text{if } l_1 \mapsto 5 \\ \text{...} & \text{if } l_1 \mapsto 5 \ \end{array}
$$
\n
$$
\begin{array}{ll}\n\text{...} & \text{if } l_1 \text{ is } \text{if } l_1 \text{ is } \text{if } l_
$$

 $MkConst$  ::  $\Pi(r_1 : \text{region})$ . *Const*  $r_1$ 

*MkPurify*  $:: \Pi(r_1 : \text{region}).$  *Const*  $r_1 \rightarrow Pure$  (*Read*  $r_1$ )

#### **Evaluation (substitute for** *<sup>x</sup>***)**

 $printInt$  ::  $\forall (r_1 : \text{region})$ . *Int*  $r_1 \xrightarrow{Read \ r_1 \vee Console} ()$  $succ$  ::  $\forall (r_1, r_2 : \text{region})$ . *Int*  $r_1 \xrightarrow{Read \ r_1} Int \ r_2$ *suspend*  $:: \forall (a, b : \text{type}) (e_1 : \text{effect}).$  *Pure*  $e_1 \Rightarrow (a \xrightarrow{e_1} b) \rightarrow a \rightarrow b$  $MkConst$  ::  $\Pi(r_1 : \text{region})$ . *Const*  $r_1$ HEAP  $p_1 : \{ l_1 \mapsto 5 \}$ *const* ρ<sup>1</sup>  $\longrightarrow$  **do**  $y =$  *suspend* (*Int*  $\rho_1$ ) (*Int*  $\rho_2$ ) (*Read*  $\rho_1$ )  $\rho_2$ : 0  $(MkPurity \rho_1 \text{ const } \rho_1)$  (*succ*  $\rho_1 \rho_2)$   $l_1$ ... ... *printInt* ρ<sup>1</sup> *y*

*MkPurify*  $:: \Pi(r_1 : \text{region}).$  *Const*  $r_1 \rightarrow Pure$  (*Read*  $r_1$ )

## **Evaluation (substitute for** *y***)**

**HEAP**  $p_1 : \{ l_1 \mapsto 5 \}$ *const* ρ<sup>1</sup>  $p_2 : 0$ 

−→ *printInt* <sup>ρ</sup><sup>1</sup> (*suspend* ... (*MkPurify* <sup>ρ</sup><sup>1</sup> *const* <sup>ρ</sup>1) (*succ* <sup>ρ</sup><sup>1</sup> <sup>ρ</sup>2) *<sup>l</sup>*1)

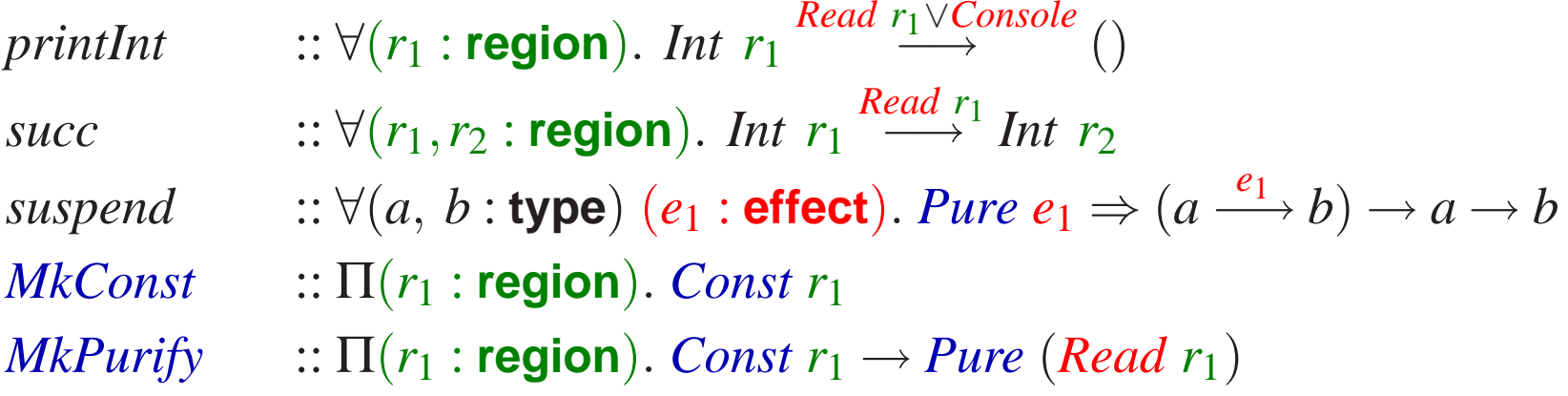

#### **Evaluation (make witness of purity)**

HEAP  $p_1 : \{ l_1 \mapsto 5 \}$ *const* ρ<sup>1</sup>  $p_2 : \emptyset$ 

 $\rightarrow$  *printInt*  $\rho_1$  (*suspend* ... (*pure* (*Read*  $\rho_1$ )) (*succ*  $\rho_1$   $\rho_2$ )  $l_1$ )

 $printInt$  ::  $\forall (r_1 : \text{region})$ . *Int*  $r_1 \xrightarrow{Read} \text{r}_1 \vee \text{Console}}()$  $succ$  ::  $\forall (r_1, r_2 : \text{region})$ . *Int*  $r_1 \stackrel{Read \ r_1}{\longrightarrow} Int \ r_2$ *suspend*  $:: \forall (a, b : \text{type}) (e_1 : \text{effect}).$  *Pure*  $e_1 \Rightarrow (a \xrightarrow{e_1} b) \rightarrow a \rightarrow b$  $MkConst$  ::  $\Pi(r_1 : \text{region})$ . *Const*  $r_1$ *MkPurify*  $:: \Pi(r_1 : \text{region}).$  *Const*  $r_1 \rightarrow Pure$  (*Read*  $r_1$ )

#### **Evaluation (force suspension of** *succ***)**

**HEAP**  $p_1 : \{ l_1 \mapsto 5 \}$ *const* ρ<sup>1</sup>  $\rho_2 : \{ l_2 \mapsto 6 \}$ 

−→ *printInt* <sup>ρ</sup><sup>1</sup> *<sup>l</sup>*<sup>2</sup>

 $printInt$  ::  $\forall (r_1 : \text{region})$ . *Int*  $r_1 \xrightarrow{Read} \text{r}_1 \vee \text{Console}}()$  $succ$  ::  $\forall (r_1, r_2 : \text{region})$ . *Int*  $r_1 \stackrel{Read \ r_1}{\longrightarrow} Int \ r_2$  $suspend$  ::  $\forall (a, b : type) (e_1 : effect).$  *Pure*  $e_1 \Rightarrow (a \xrightarrow{e_1} b) \rightarrow a \rightarrow b$  $MkConst$  ::  $\Pi(r_1 : \text{region})$ . *Const*  $r_1$ *MkPurify*  $:: \Pi(r_1 : \text{region}).$  *Const*  $r_1 \rightarrow Pure$  (*Read*  $r_1$ )

#### **Evaluation (print result)**

HEAP  $p_1 : \{ l_1 \mapsto 5 \}$ *const* ρ<sup>1</sup>  $\rho_2 : \{ l_2 \mapsto 6 \}$ 

"6"  $\overline{)}$ 

 $printInt$  ::  $\forall (r_1 : \text{region})$ . *Int*  $r_1 \xrightarrow{Read \ r_1 \vee Console} ()$  $succ$  ::  $\forall (r_1, r_2 : \text{region})$ . *Int*  $r_1 \stackrel{Read \ r_1}{\longrightarrow} Int \ r_2$ *suspend*  $:: \forall (a, b : \text{type}) (e_1 : \text{effect}).$  *Pure*  $e_1 \Rightarrow (a \xrightarrow{e_1} b) \rightarrow a \rightarrow b$  $MkConst$  ::  $\Pi(r_1 : \text{region})$ . *Const*  $r_1$ *MkPurify*  $:: \Pi(r_1 : \text{region}).$  *Const*  $r_1 \rightarrow Pure$  (*Read*  $r_1$ )

# **Summary**

- Use region constraints to support mutability polymorphism.
- Dependently kinded witnesses encode mutability/constancy of regions, and purity of effects.
- The type system ensures that suspended function applications don't have observable side effects.
- Lots of room for type directed compiler optimisations.
- Implementation at http://www.haskell.org/haskellwiki/DDC

# Questions?

**Reads from constant regions are always pure**

# $\Gamma \mid \Sigma \vdash_{\kappa} w :: Pure e_1$  $\Gamma \mid \Sigma \vdash e_1 \sqsubseteq \bot$